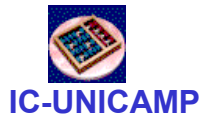

# MC 602Circuitos Lógicos e Organização de Computadores

IC/Unicamp

Prof Mario Côrtes

# Capítulo 3Tecnologia de Implementação

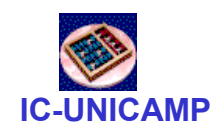

## Tópicos

- Transistores
- Portas NMOS
- Portas CMOS
- Lógica e positiva negativa
- Circuitos comerciais
- Atraso
- Margem de ruído
- Potência
- Buffer tri-state

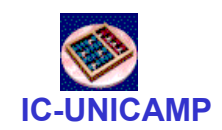

# Valores lógicos e níveis de tensão

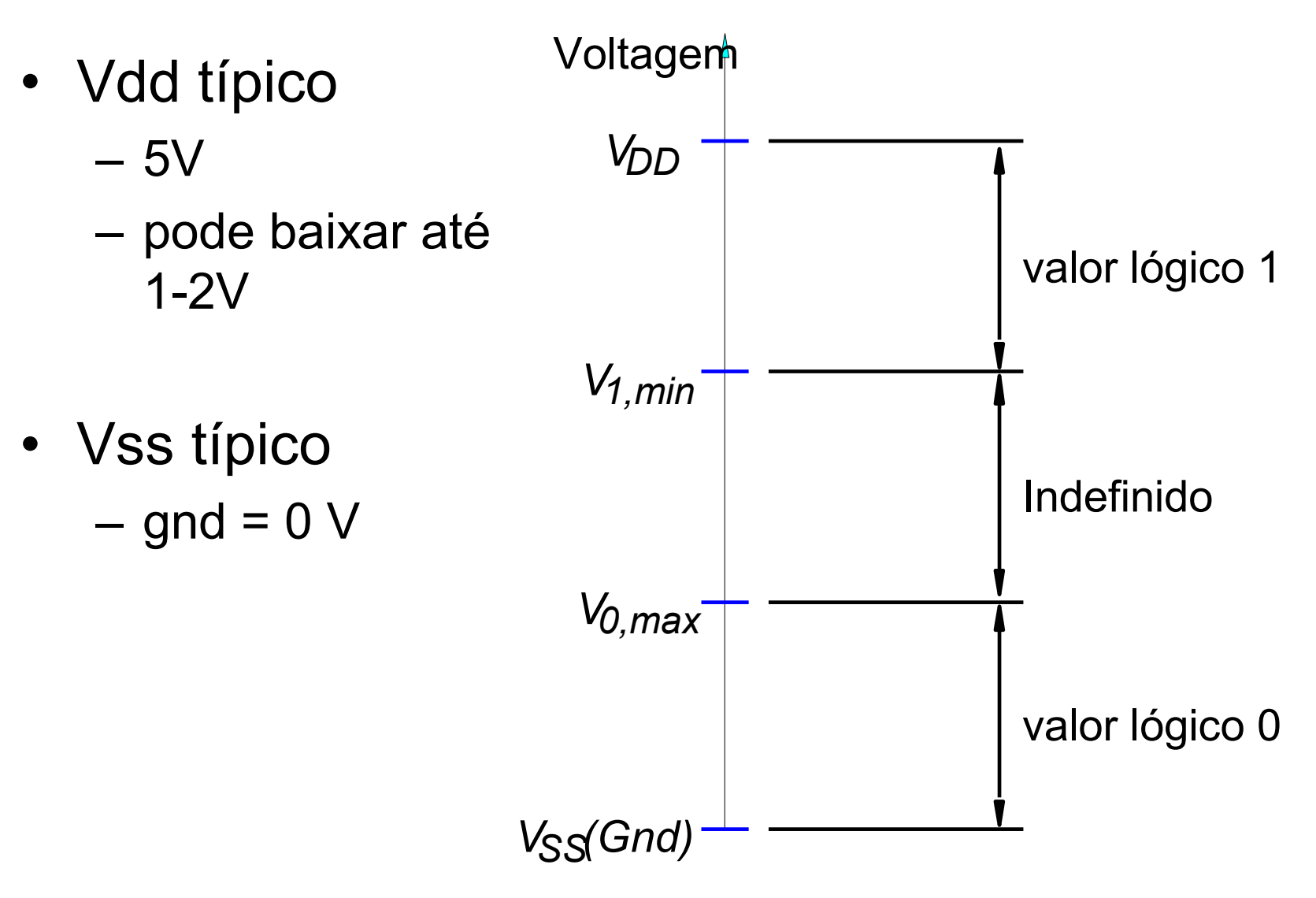

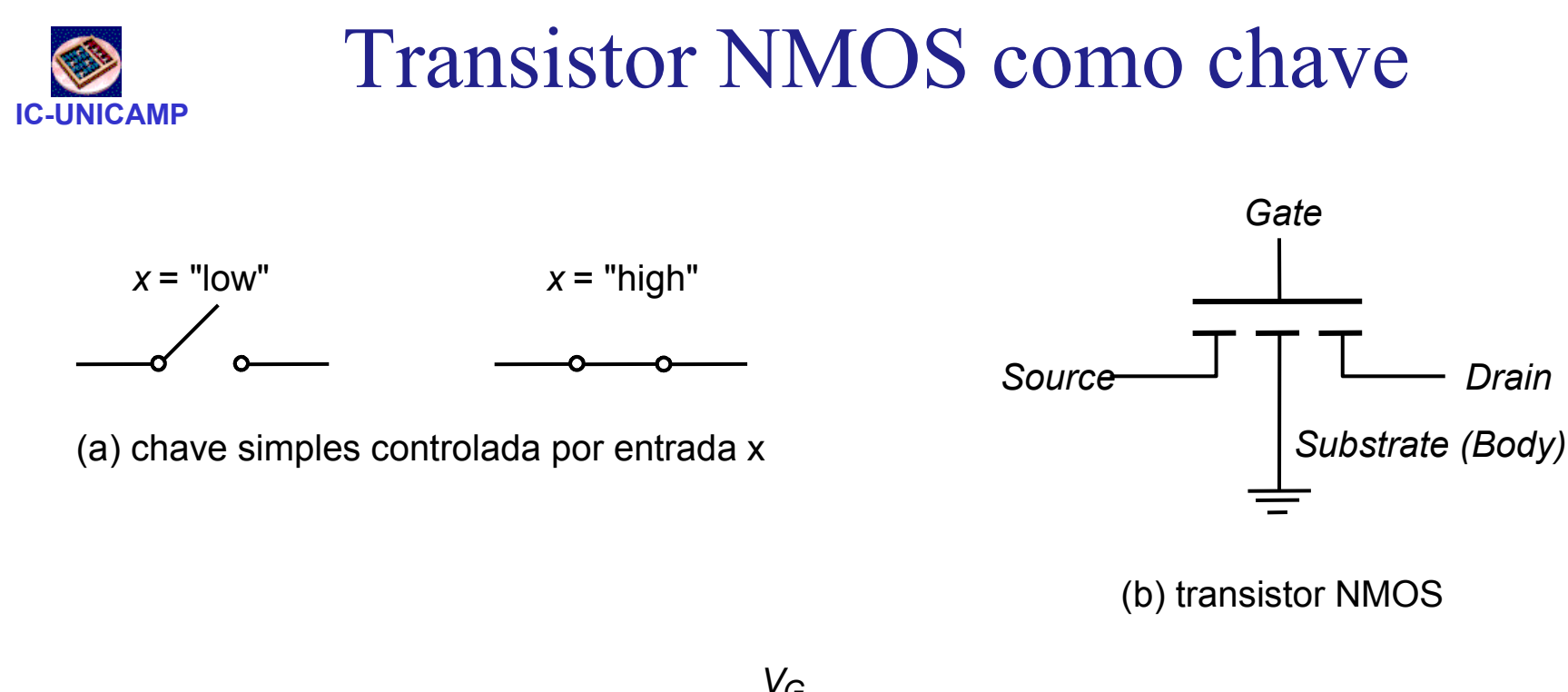

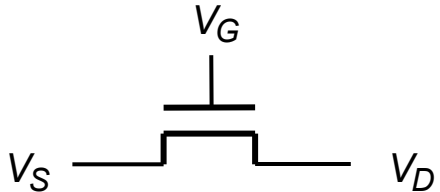

(c) símbolo simplificado para o transistor NMOS

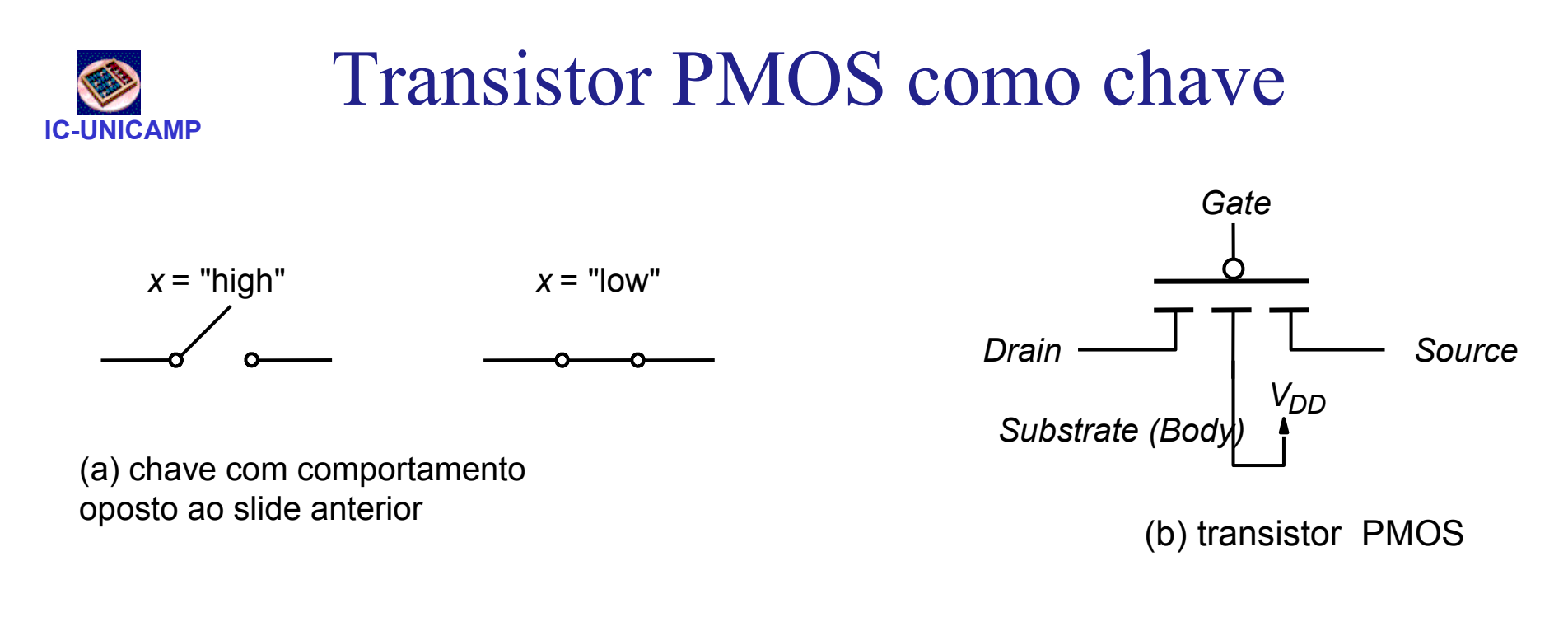

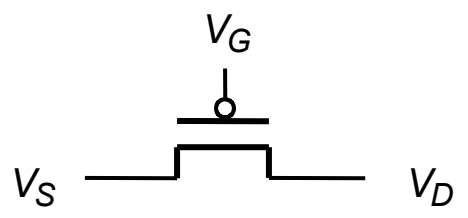

(c) símbolo simplificado para o transistor PMOS

## Transistores NMOS e PMOS em circuitos lógicos

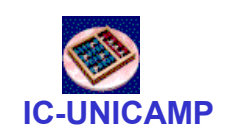

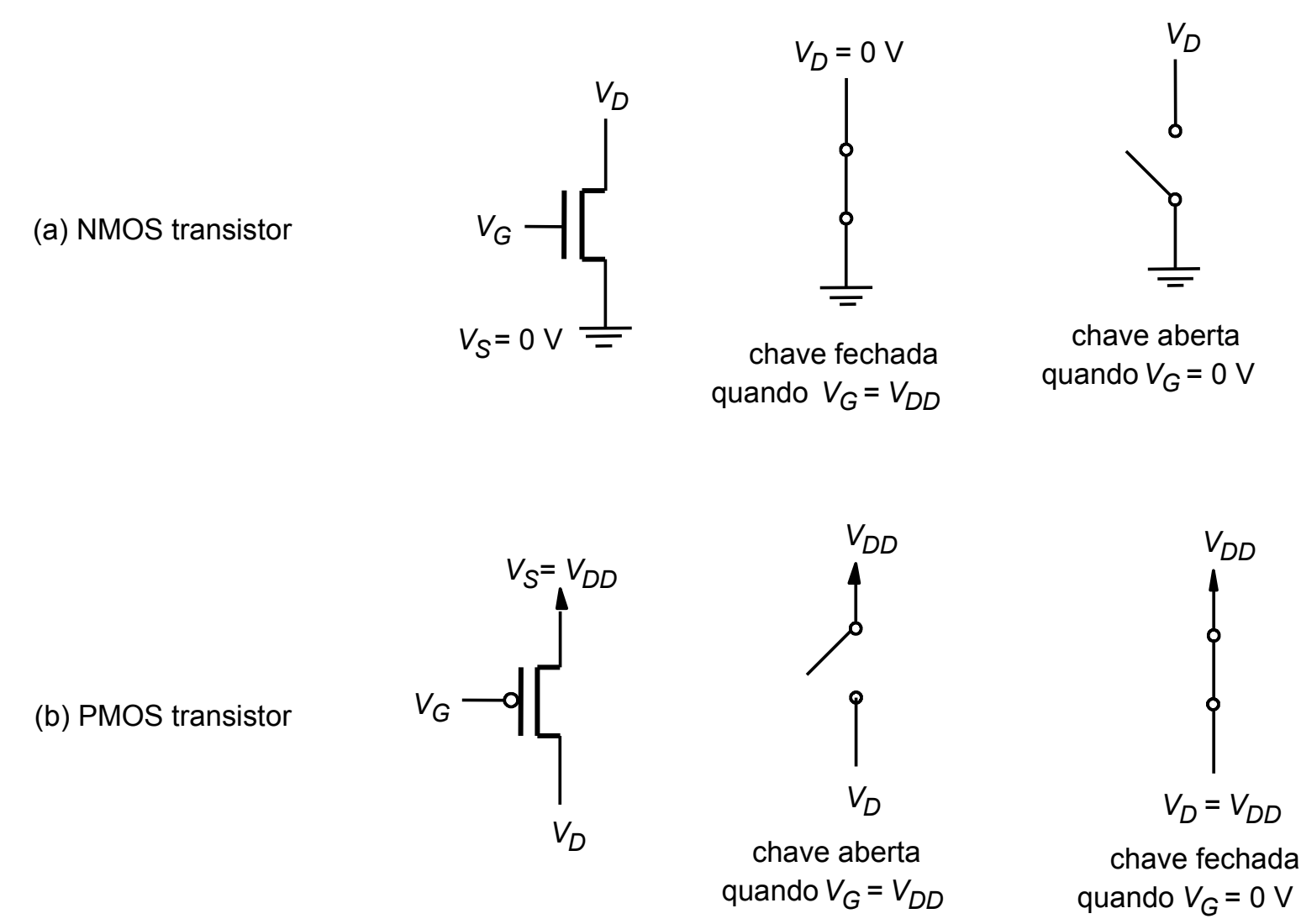

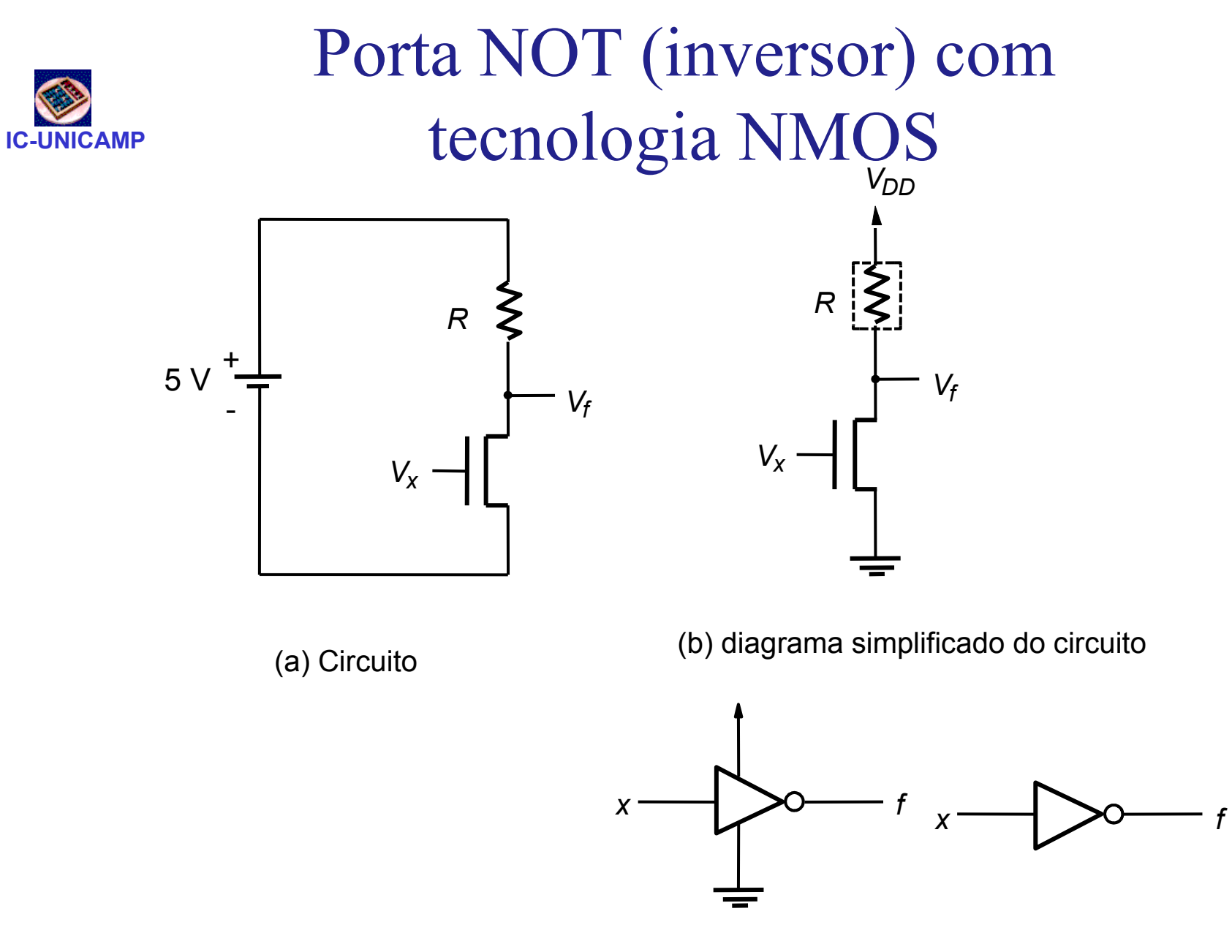

(c) símbolos gráficos

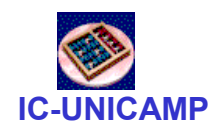

## Porta NAND com tecnologia NMOS

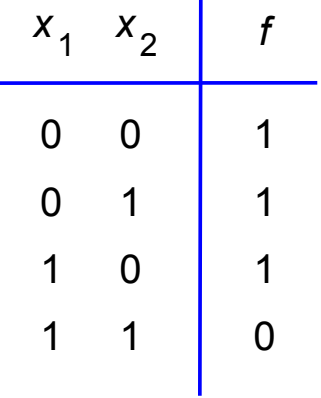

(b) tabela verdade

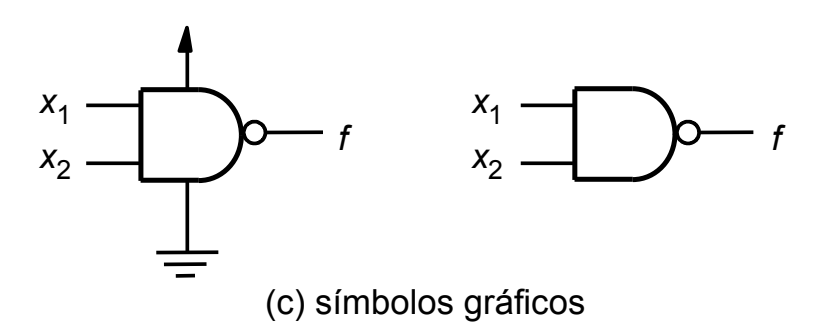

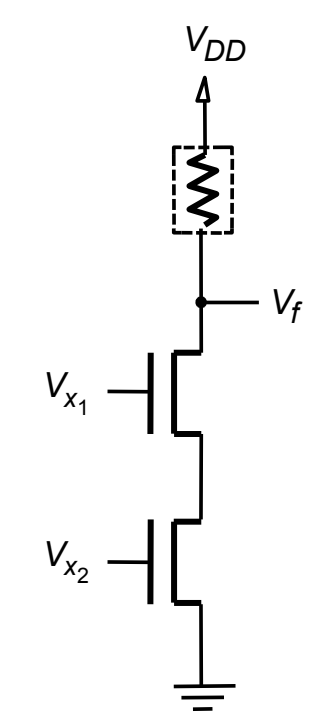

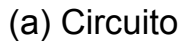

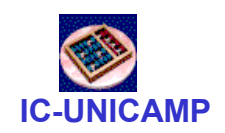

# Porta NOR com tecnologia NMOS

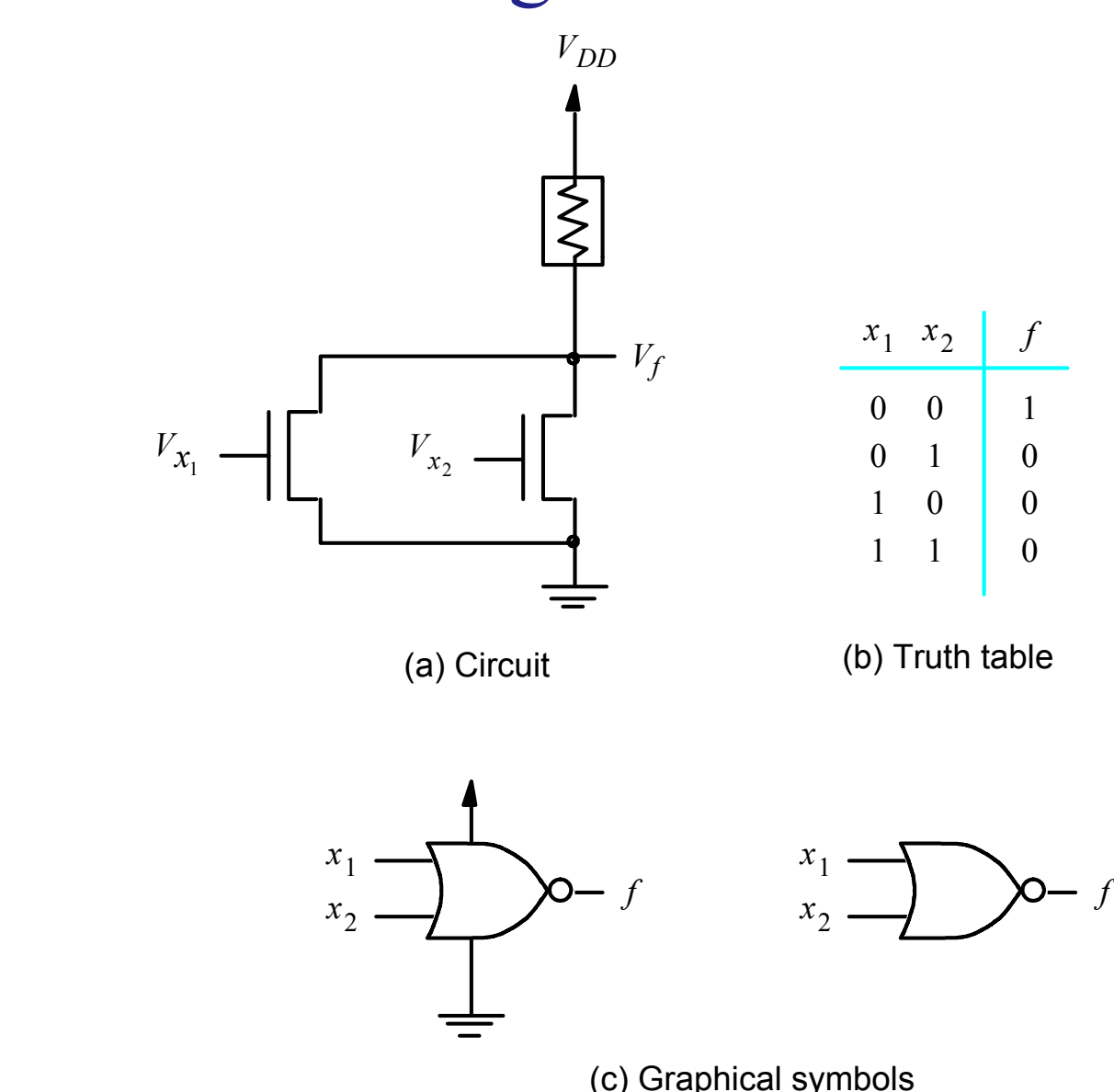

(c) Graphical symbols

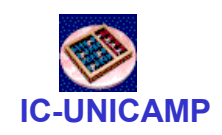

## Porta AND com tecnologia NMOS

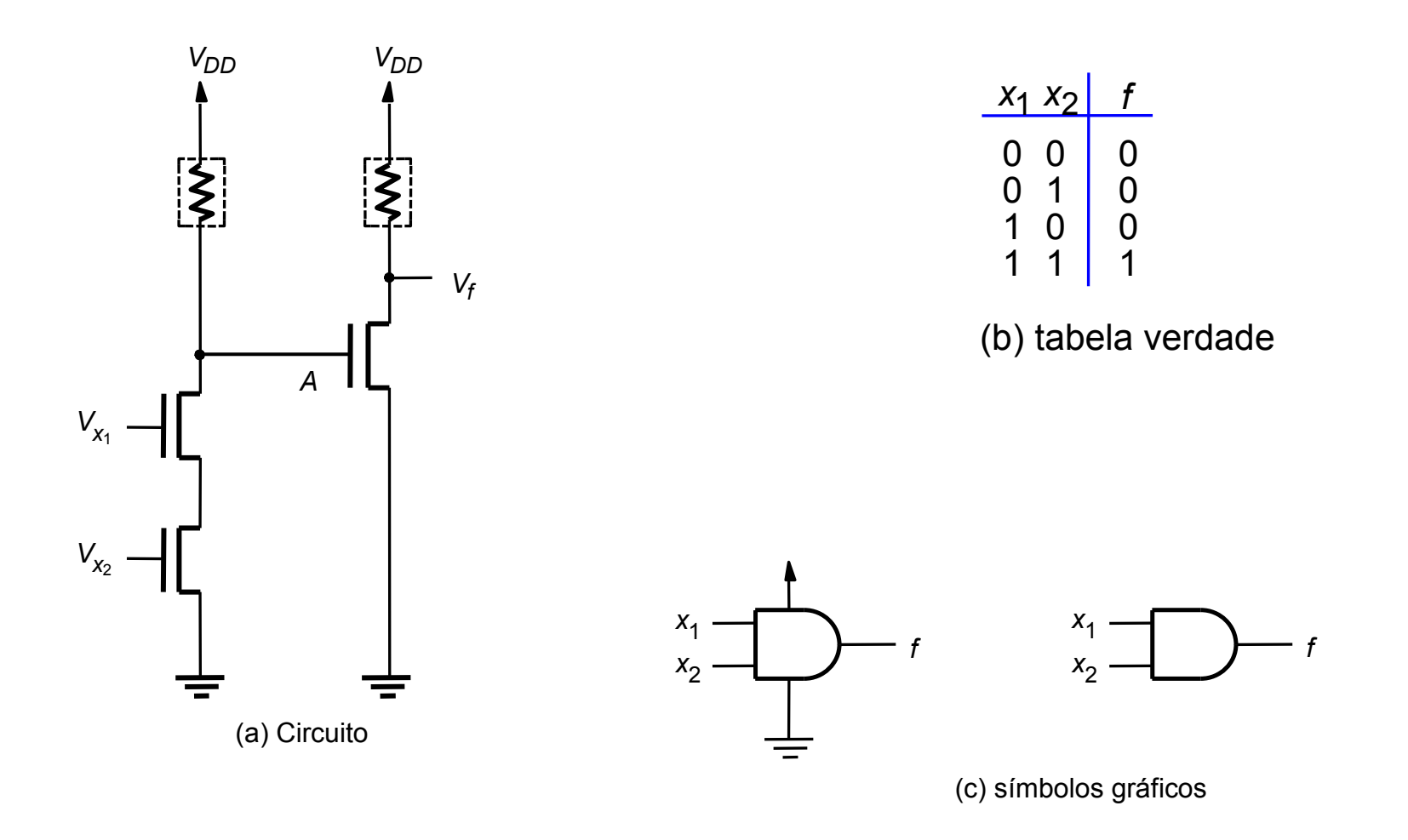

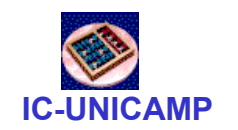

#### Estrutura de circuitos NMOS

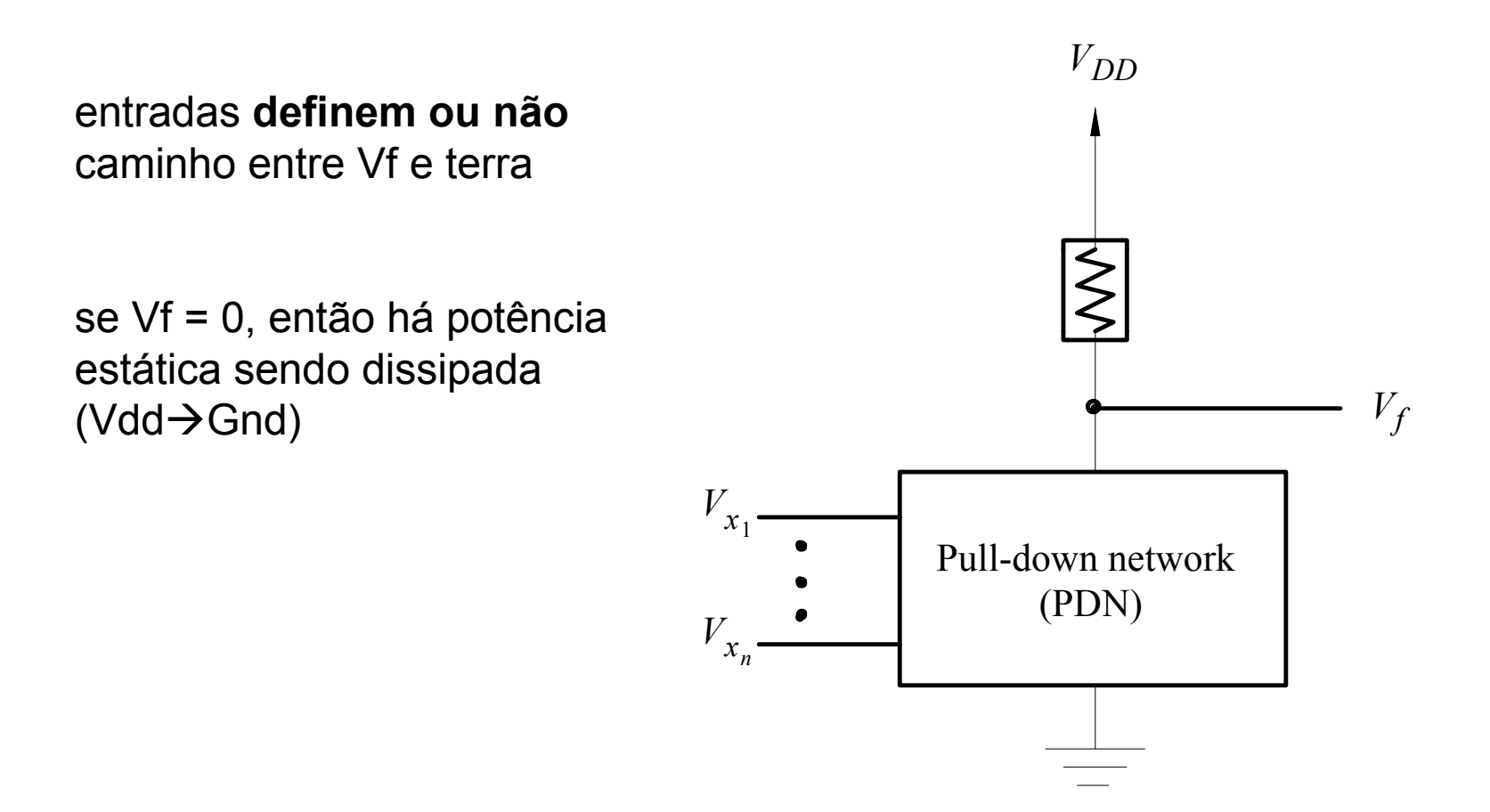

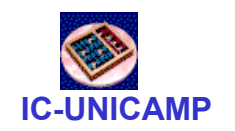

## Estrutura de circuitos CMOS

CMOS: Complementary MOS

PUN e PDN são redes complementares

Para uma determinada entrada, ou PUN puxa Vf p Vdd ou PDN baixa Vf p Gnd

Para qualquer valor de Vf, não hápotência estática sendo dissipada

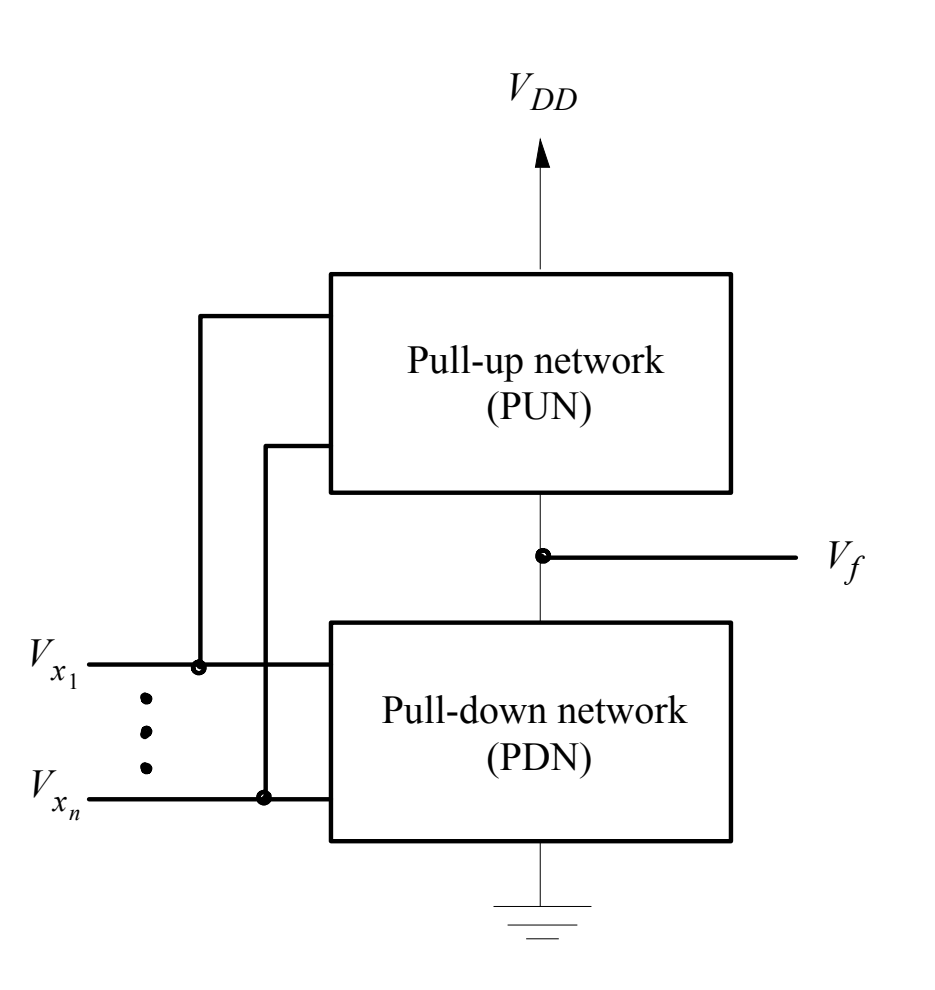

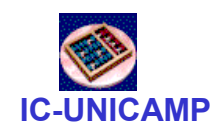

#### Inversor CMOS

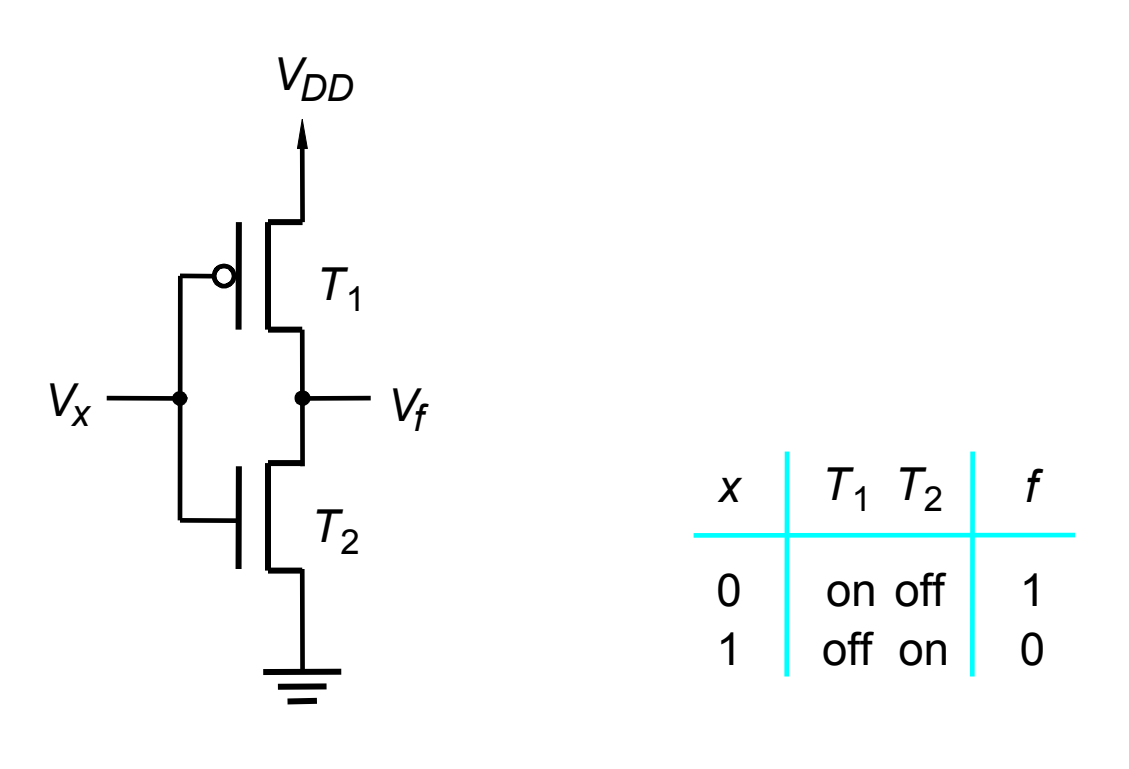

(b) Tabela verdade e estado dos transistores

(a) Circuito

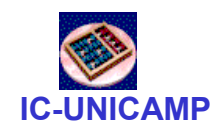

#### NAND CMOS

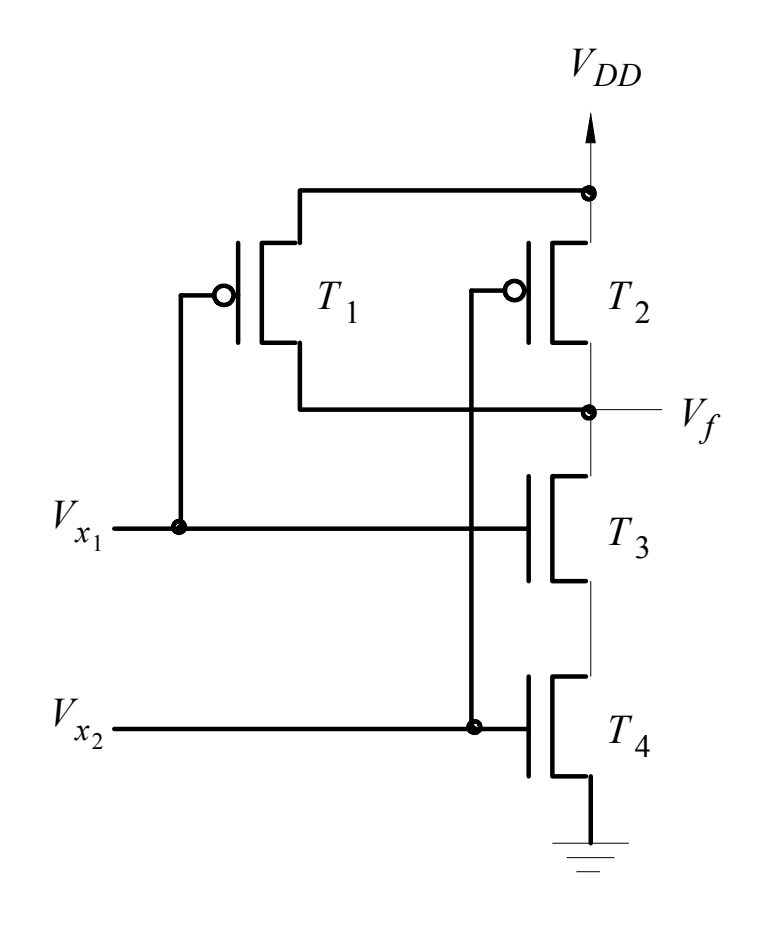

(a) Circuit

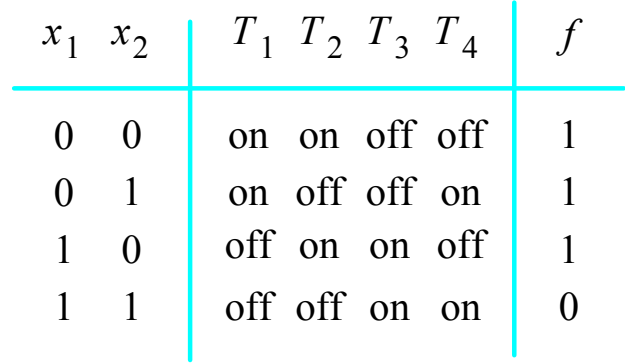

(b) Truth table and transistor states

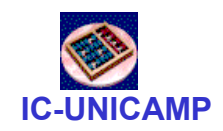

#### NOR CMOS

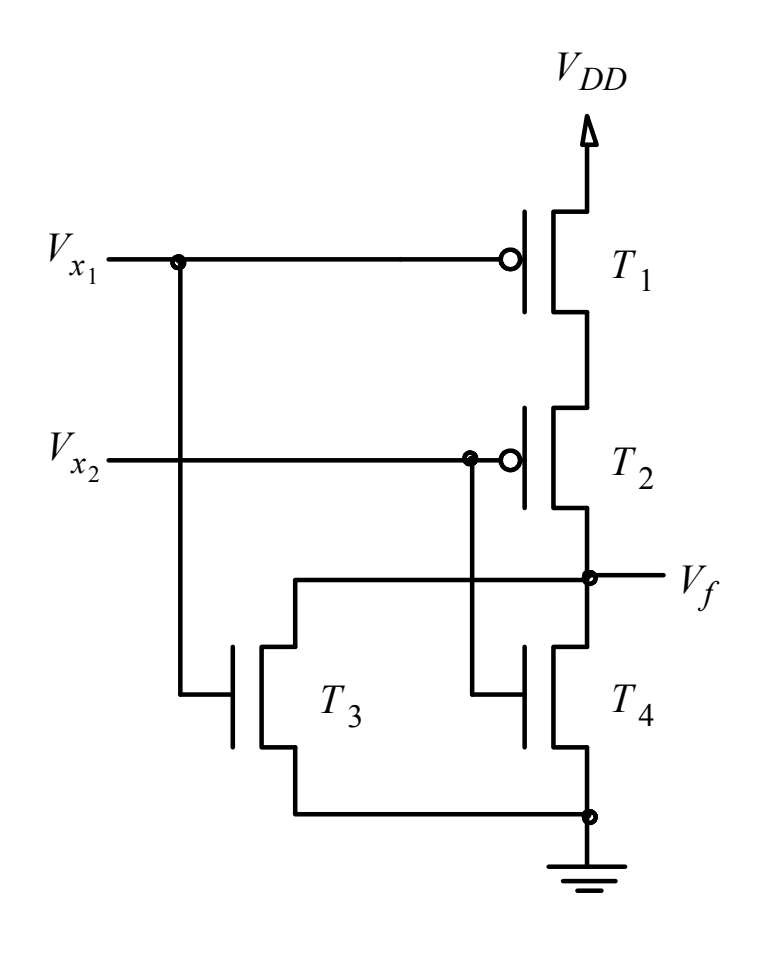

(a) Circuit

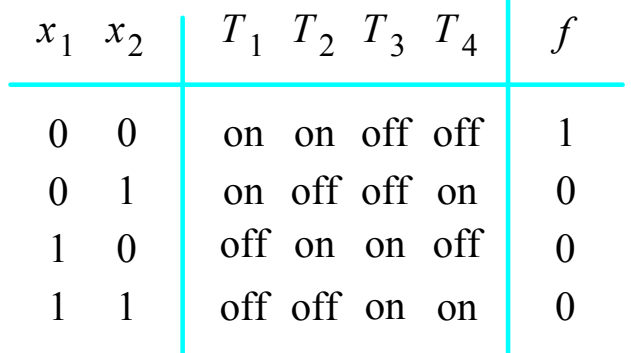

(b) Truth table and transistor states

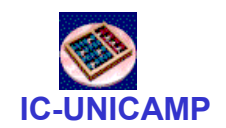

#### AND CMOS

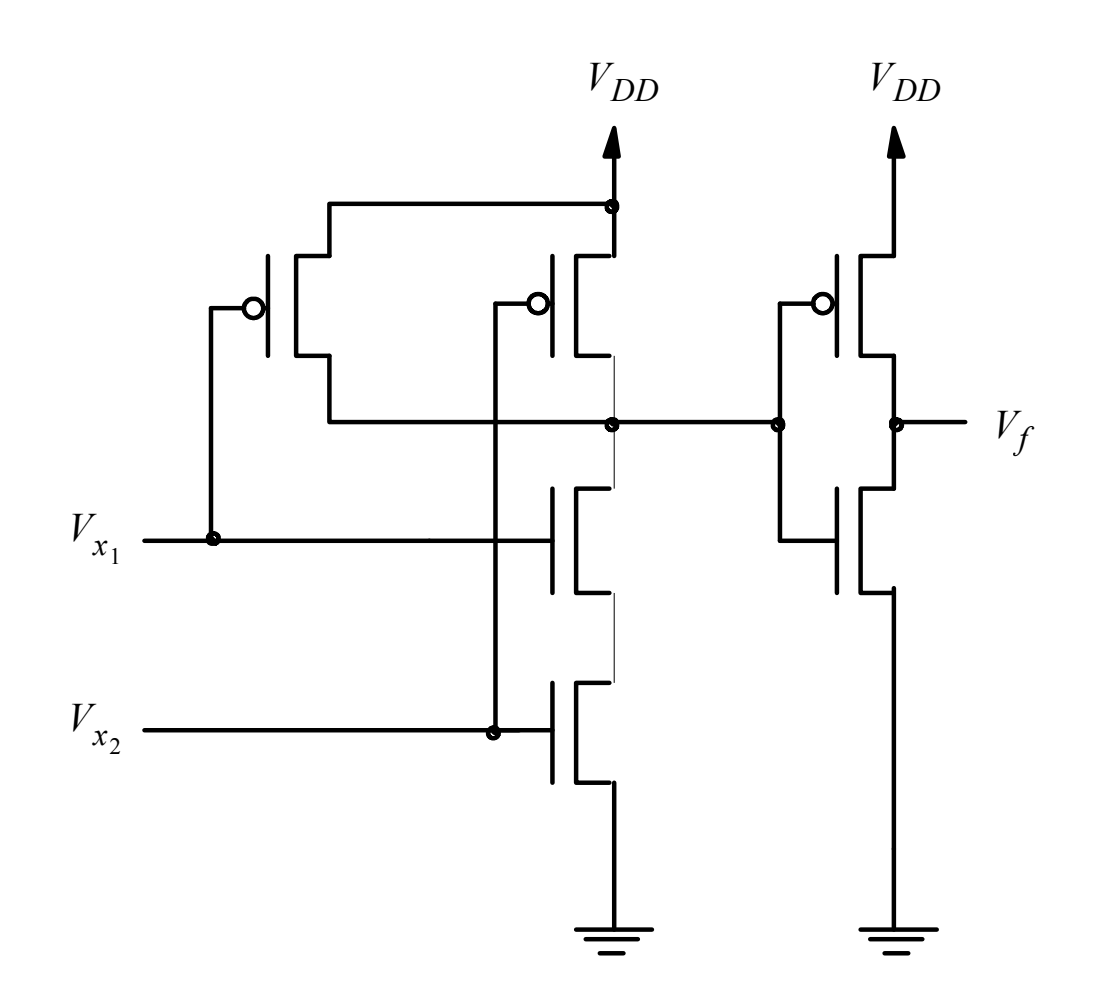

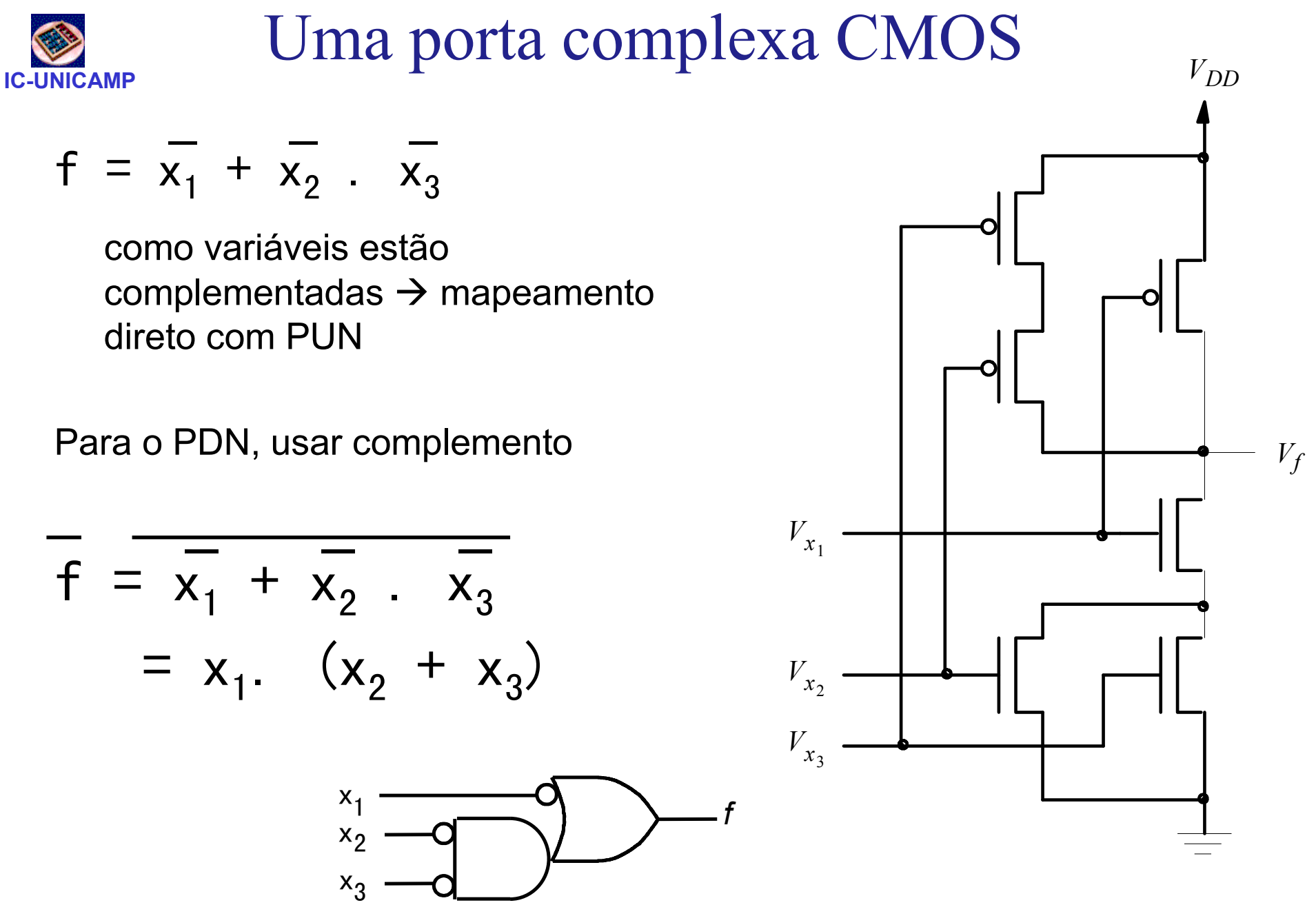

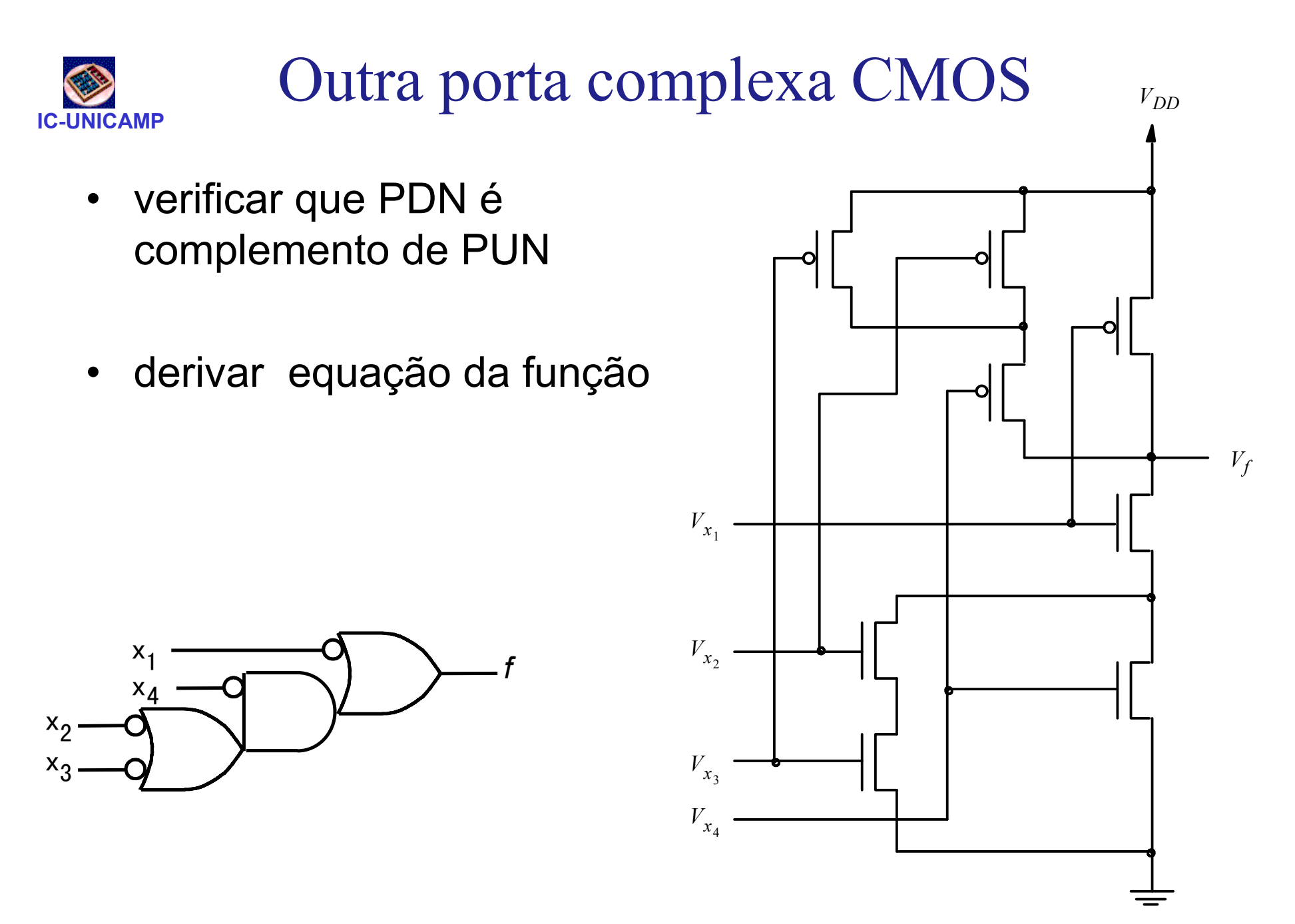

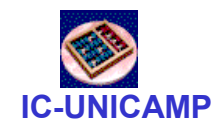

## Porta XOR (Ou exclusivo)

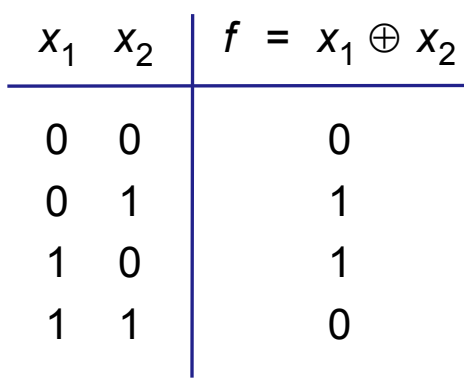

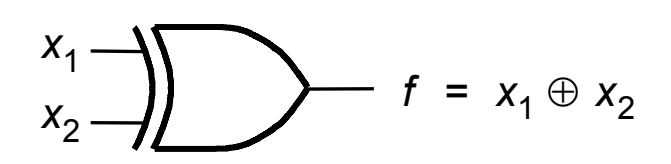

(b) Símbolo

(a) Tabela verdade

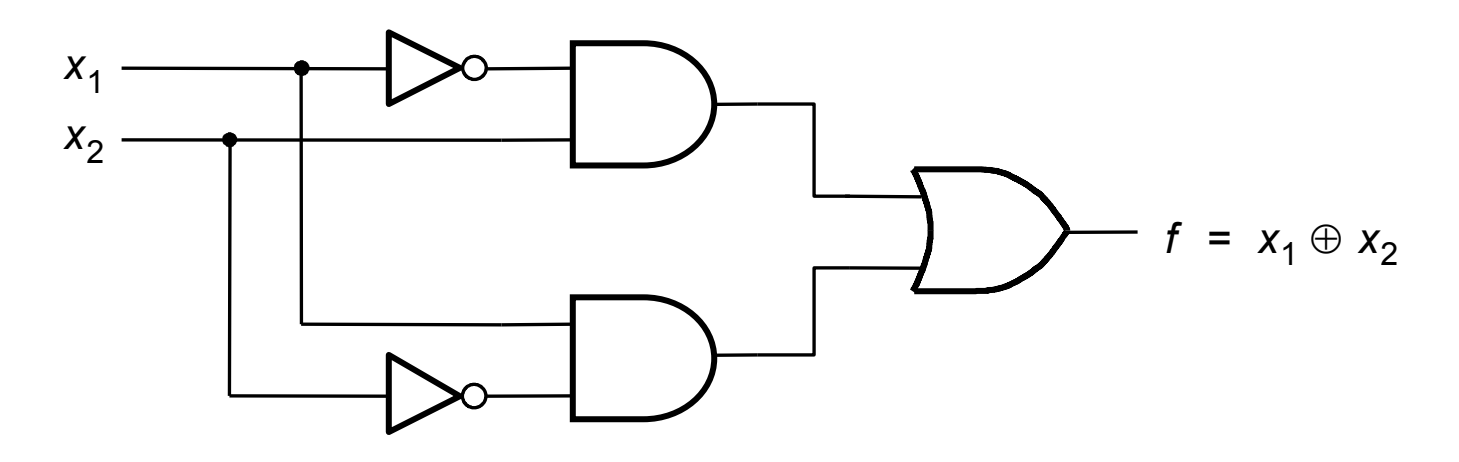

(c) Implementação SOP

MC602 – Mario Côrtes – IC / Unicamp

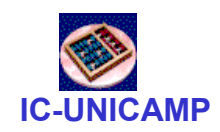

#### Porta XNOR

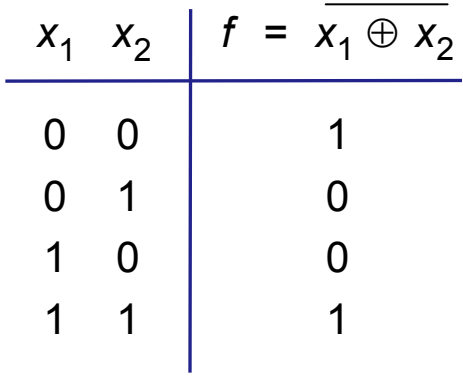

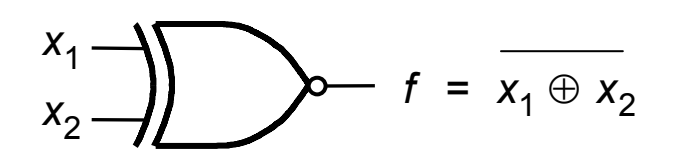

(b) Símbolo

(a) Tabela verdade

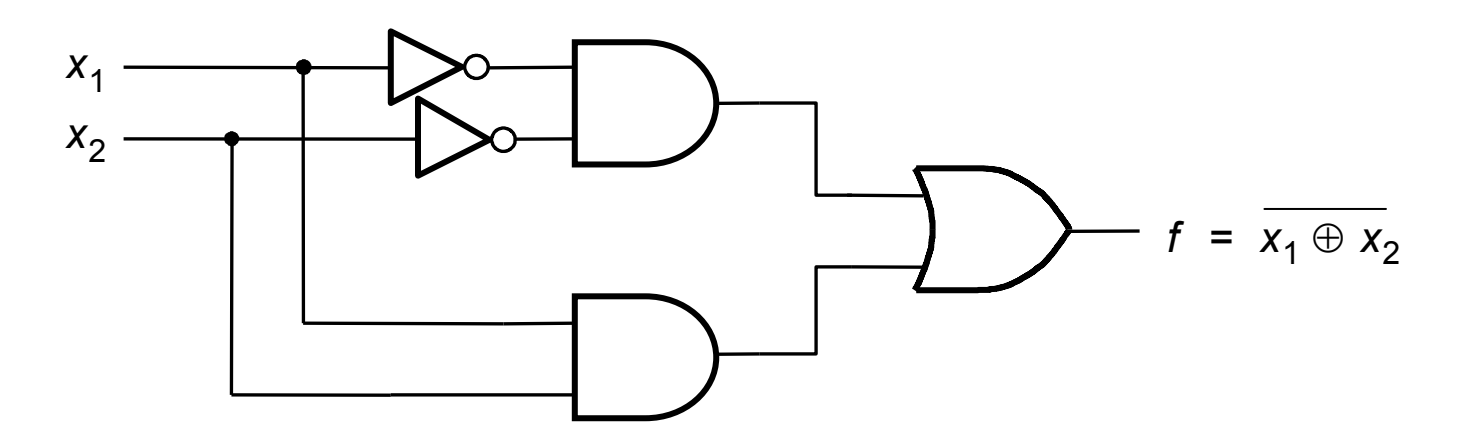

(c) Implementação SOP

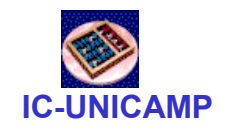

# Lógica positiva ou negativa

- $\bullet$ L=low
- $\bullet$ H=high
- • lógica positiva L "0"  $H \rightarrow "1"$
- $\bullet$  lógica negativa L "1"  $H \rightarrow "0"$

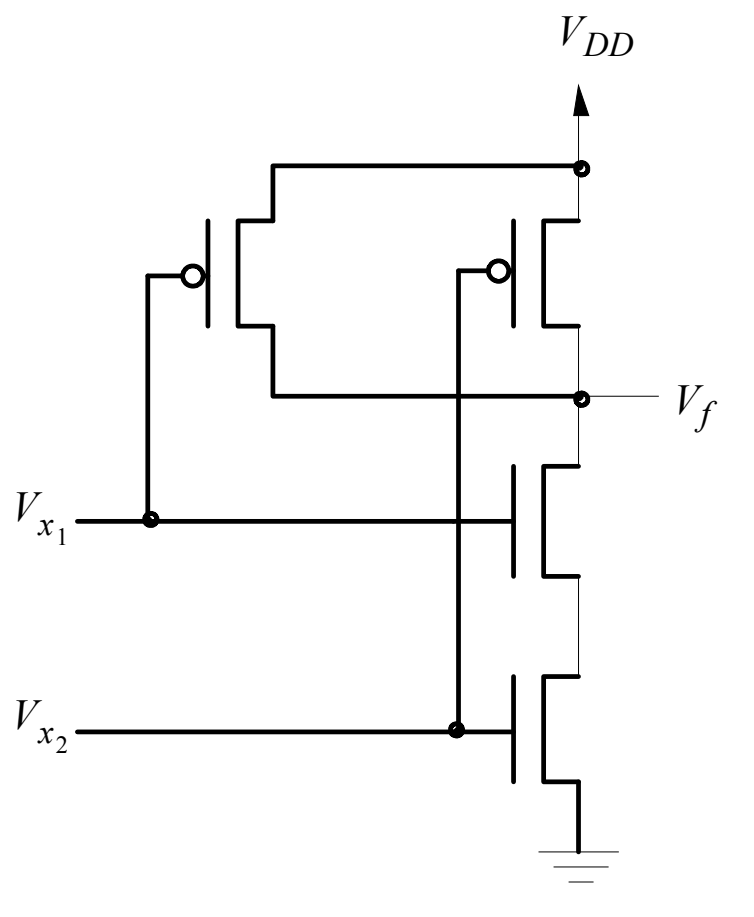

(a) Circuit

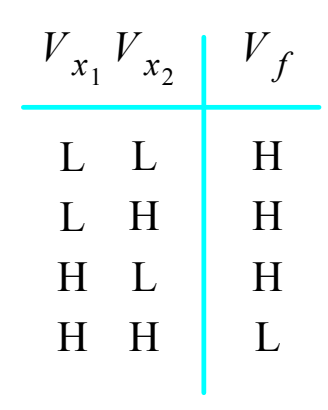

(b) Voltage levels

• Usaremos<br>Lásica Pe Lógica Positiva

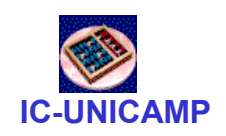

#### Duas interpretações paraum mesmo circuito

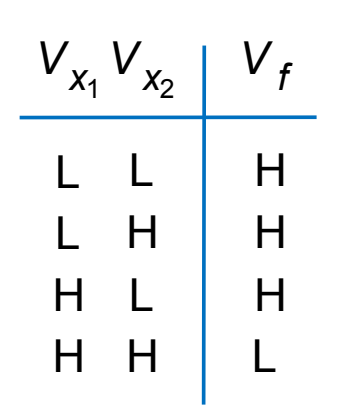

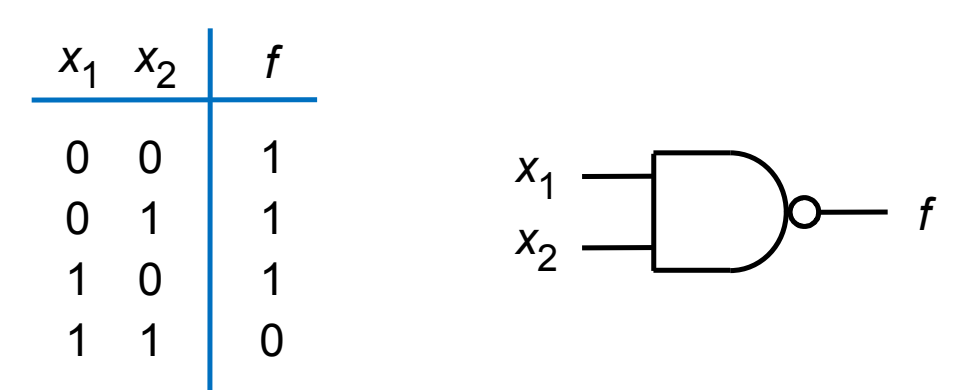

(b) Tabela verdade com lógica positiva e símbolo lógico

(a) Níveis de voltagem

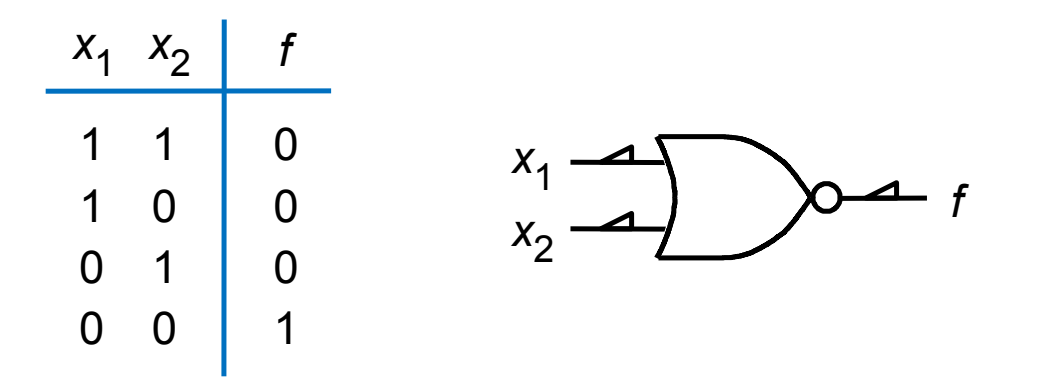

(c) Tabela verdade com lógica negativa e símbolo lógico<br>122 MC602 – Mario Côrtes – IC / Unicamp

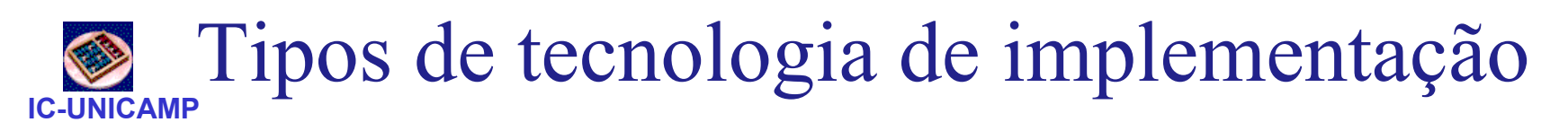

- SSI, MSI, LSI, VLSI =
	- (small | medium | large | very-large) scale integration
- Circuitos comerciais (SSI e MSI): série 7400
- Circuitos programáveis (em bancada)
	- PLAs (Programmable Logic Array), PLD (... Device), CPLD (Complex .....)
	- FPGA: Field Programmable Gate Array
- Circuitos integrados:
	- Gate Array: gates prefabricados e interligados no último passo da fabricação
	- Std Cell: células mais complexas, interligadas no último passo da fabricação

MC602 – Mario Côrtes – IC / Unicamp –Full Custom: totalmente customizados<br>rio Côrtes – IC / Unicamp

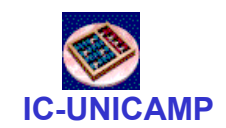

#### A série 7400 de chips comerciais

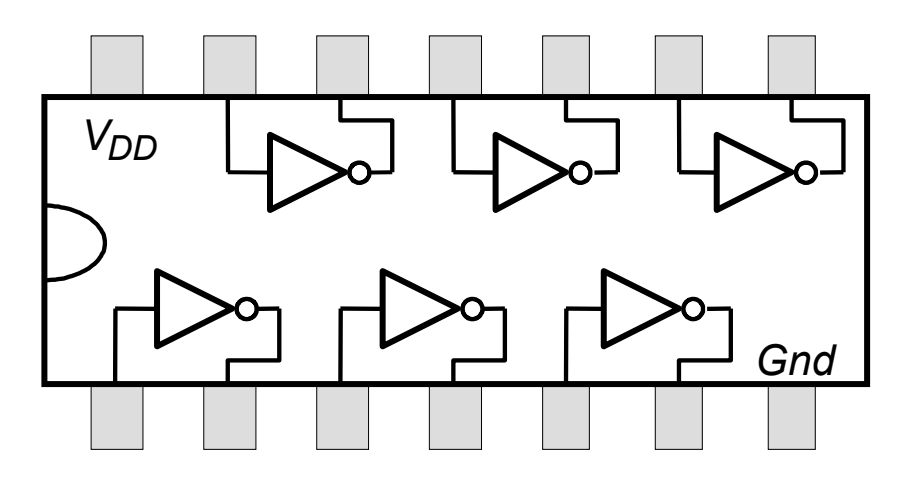

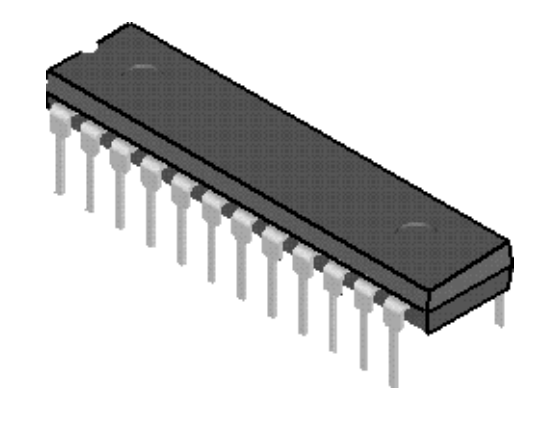

(a) Dual-inline package (DIP) (b) Estrutura de um chip 7404

• Procurar na web datasheets de componentes comerciais da família 7400

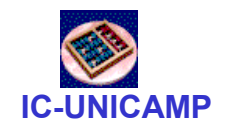

# Implementação de uma função

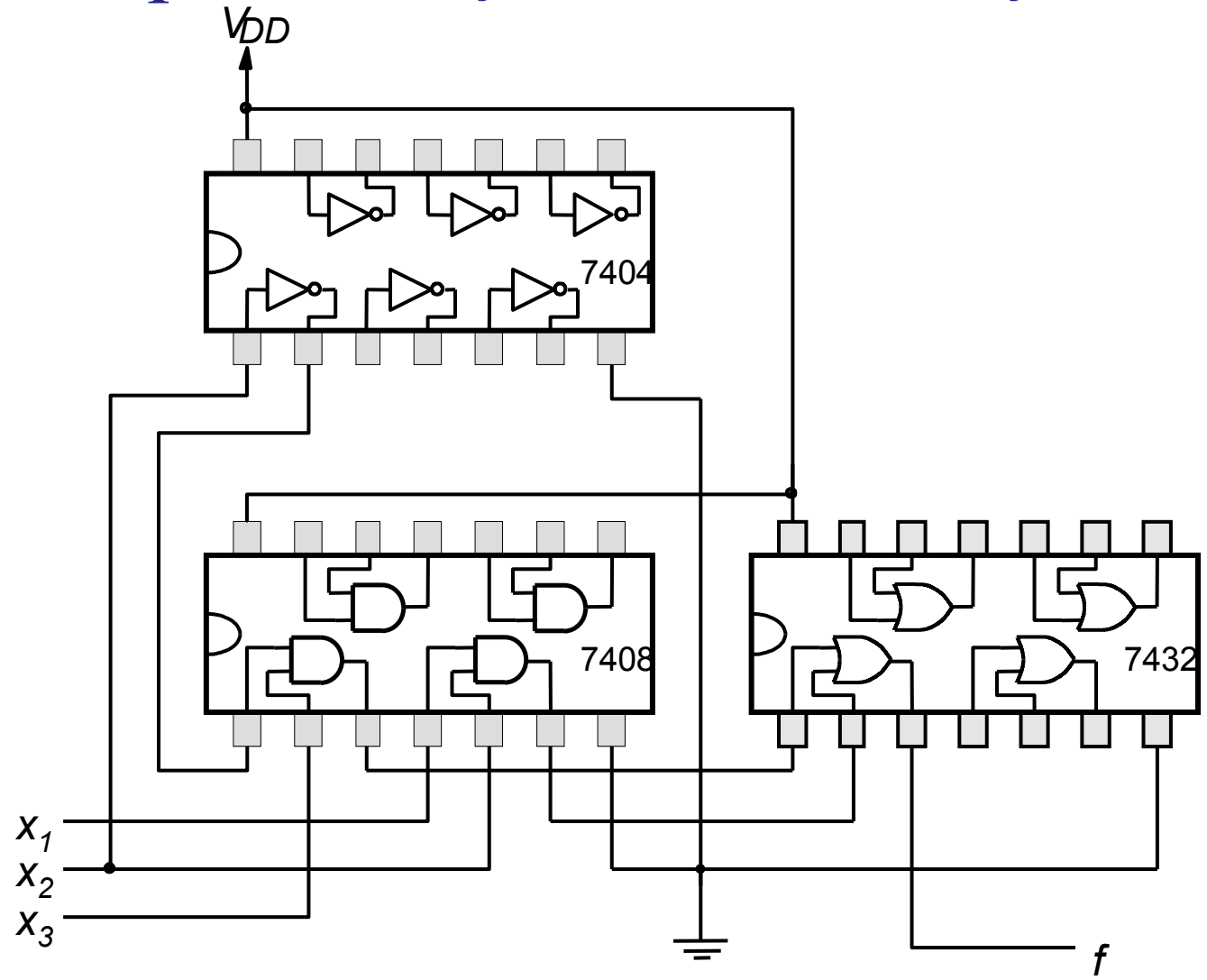

Implementação de  $f = x_1.x_2 + x_2.x_3$ 

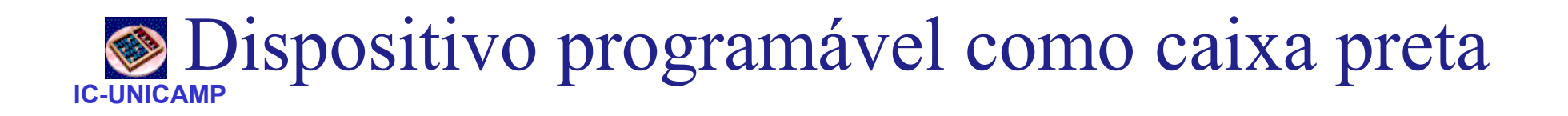

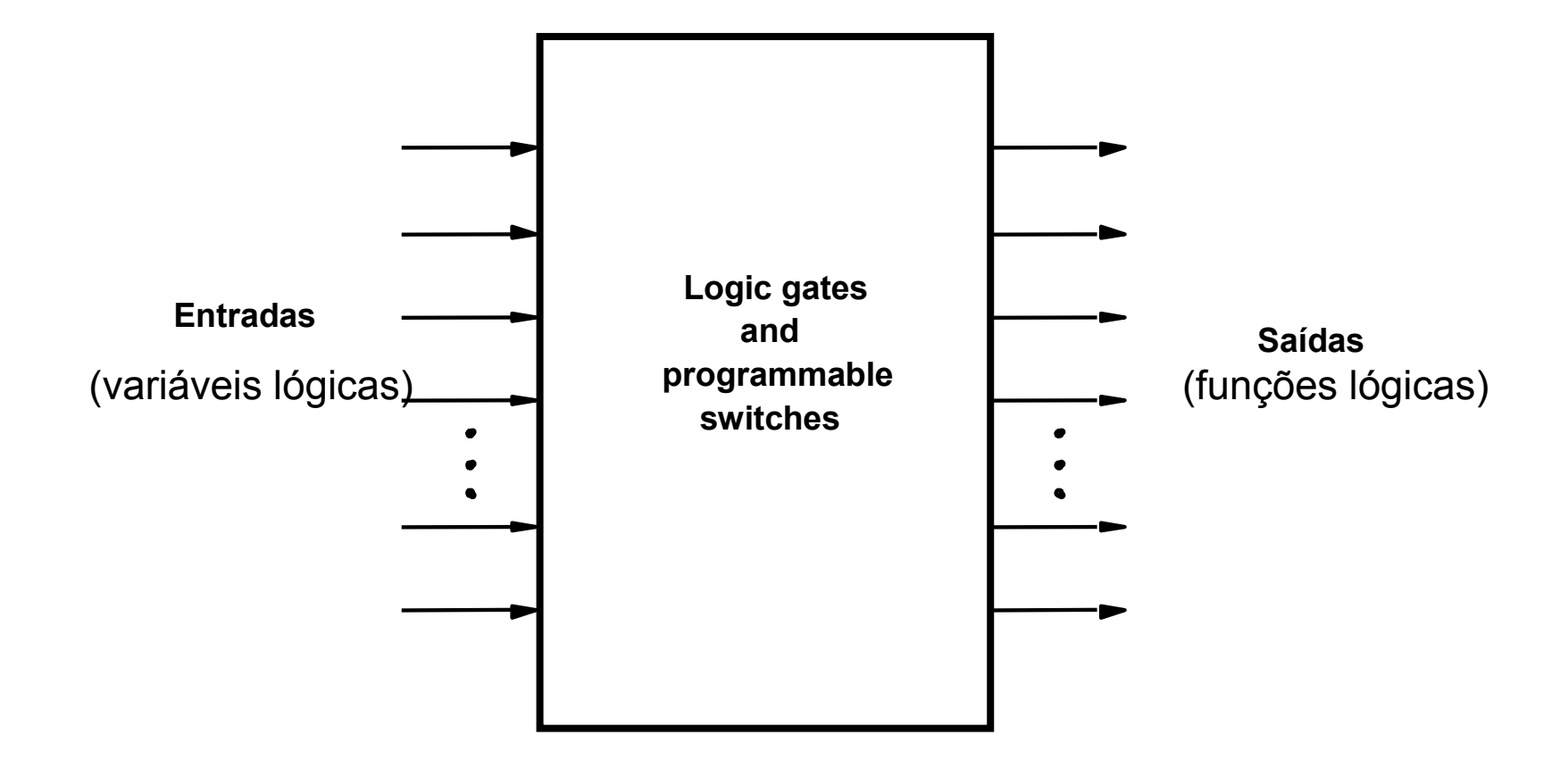

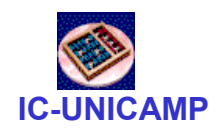

## Estrutura de uma PLA

- $\bullet$ Baseada em SOP
- Todas entradas disponíveis (verdadeiro e complementado)
- Saídas do plano AND: mintermos
- Saídas do plano OR: somas de mintermos <sup>=</sup> funções

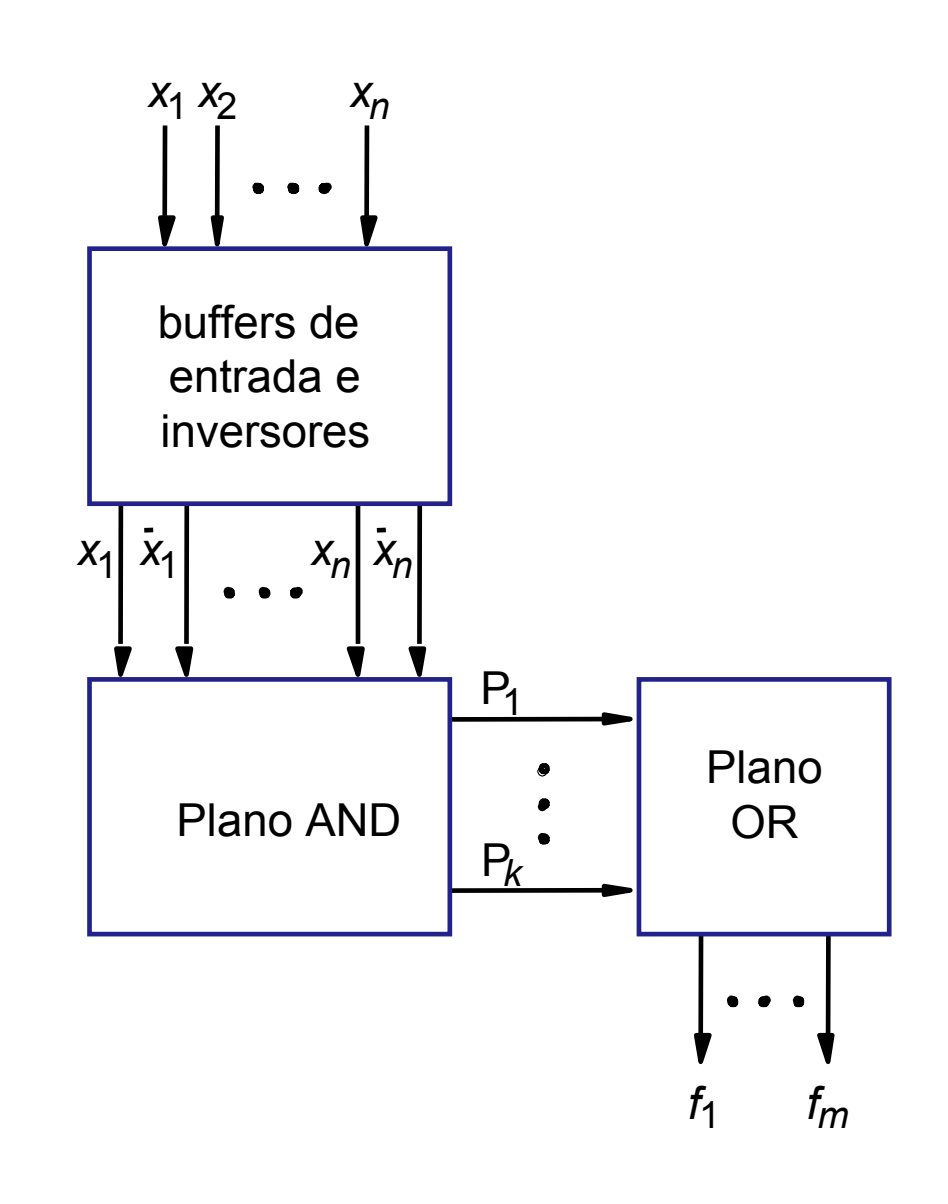

# IC-UNICAMP

#### PLA: visão no nível de gate

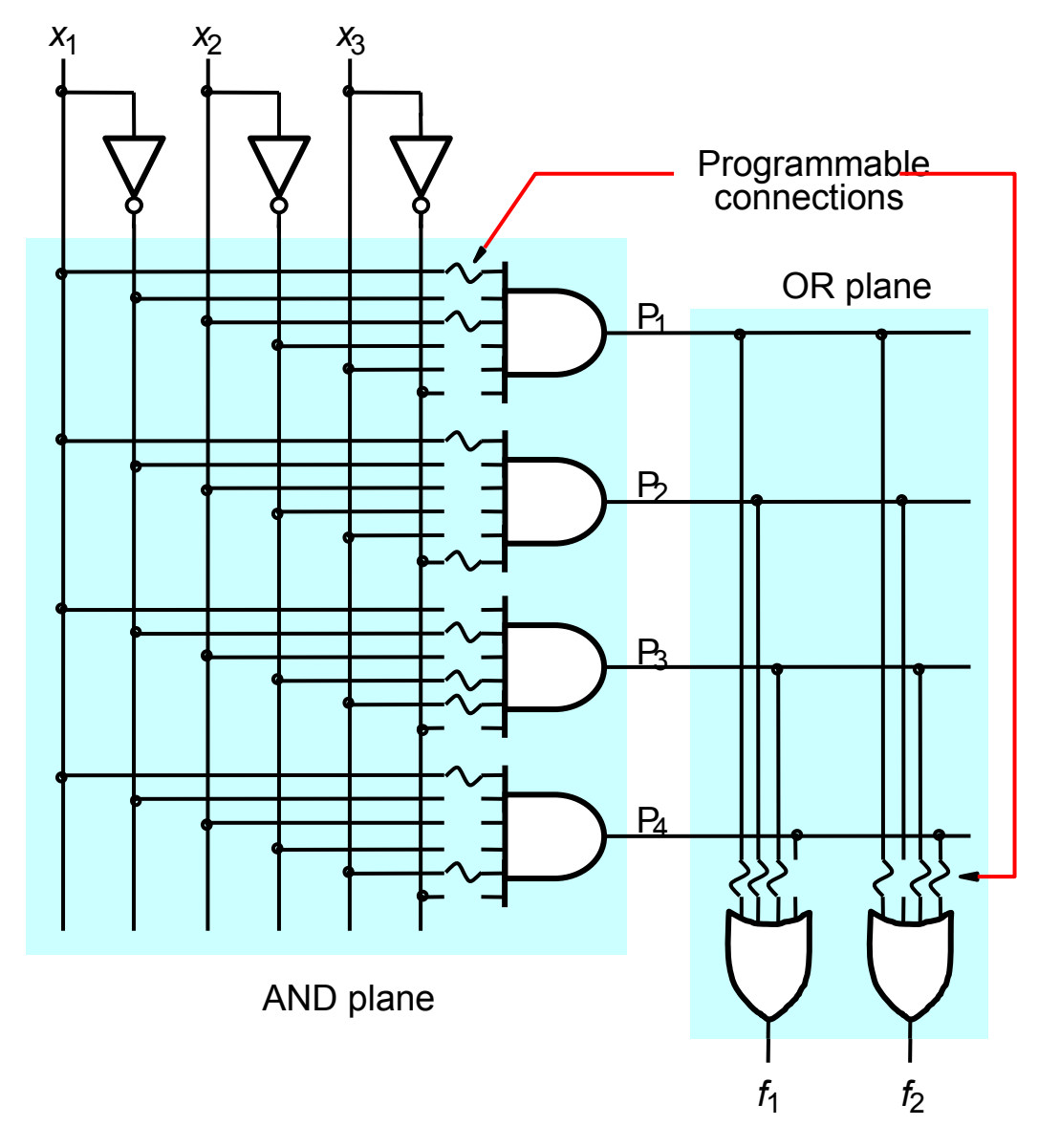

#### PLA: visão simplificada

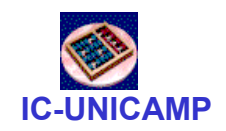

![](_page_28_Figure_2.jpeg)

![](_page_29_Picture_1.jpeg)

![](_page_29_Figure_2.jpeg)

![](_page_30_Picture_0.jpeg)

## Características elétricas

- Níveis
- Margem de ruído
- Potência dissipada
	- estática
	- dinâmica

#### IC-UNICAMPNíveis elétricos em um inversor NMOS

- se  $V_x = 0 \rightarrow V_f = Vdd$
- se V<sub>x</sub> = 5V  $\rightarrow$  V<sub>f</sub> = V<sub>OL</sub>

definido pelo div. de tensão

![](_page_31_Figure_4.jpeg)

$$
V_{OL} = V_{DD}.\frac{R_{DS}}{R_{DS} + R}
$$

(a) inversor NMOS

(b)  $V_x = 5 V$ 

![](_page_32_Picture_0.jpeg)

#### Níveis Lógicos

![](_page_32_Figure_2.jpeg)

![](_page_33_Figure_0.jpeg)

![](_page_34_Picture_0.jpeg)

## Característica de Transferência DC

![](_page_34_Figure_2.jpeg)

![](_page_35_Figure_0.jpeg)

![](_page_36_Picture_0.jpeg)

Margem de ruído para algumas tecnologias

• Outra vantagem do CMOS

![](_page_36_Picture_27.jpeg)

![](_page_36_Picture_28.jpeg)

![](_page_37_Figure_0.jpeg)

(a) Fluxo de corrente quando  $V_x$ muda de 0 V para 5 V

(a) Fluxo de corrente quando  $V_x$ muda de 5 V para 0 V

•Pot. dinâmica dissipada proporcional à C.  $V_{dd}^2$ . f •C= soma das capacitâncias do circuito

![](_page_38_Picture_0.jpeg)

#### Atraso: capacitância parasita

![](_page_38_Figure_2.jpeg)

(a) Um inversor acionando outro inversor

![](_page_38_Figure_4.jpeg)

![](_page_39_Figure_0.jpeg)

![](_page_40_Picture_0.jpeg)

- Fan-in: nº de entradas de uma porta lógica
	- se for muito grande  $\rightarrow$  resistência grande<br>(transistores em série)  $\rightarrow$  atraso de propa (transistores em série) → atraso de propagação<br>grande grande
- Fan-out: nº de portas acionadas por uma saída
	- se for muito grande  $\rightarrow$  capacitância grande (várias entradas sendo acionadas)  $\rightarrow$  atraso de entradas sendo acionadas) → atraso de<br>propagação grande propagação grande
- Fan-in e fan-out devem ser limitadas para não afetar o desempenho do circuito

![](_page_41_Picture_0.jpeg)

#### Buffer não inversor

![](_page_41_Figure_2.jpeg)

![](_page_42_Picture_0.jpeg)

Buffer tri-state

![](_page_42_Figure_2.jpeg)

(a) Buffer tri-state

![](_page_42_Figure_4.jpeg)

(b) Circuito equivalente

![](_page_42_Figure_6.jpeg)

![](_page_43_Picture_0.jpeg)

# Circuitos comerciais série 7400

- $\bullet$  Bipolar
	- 74 "standard TTL"
	- 74L Low power
	- H High speed
	- S Schottky
	- LS Low Power Schottky
	- AS Advanced Schottky
	- ALS Advanced Low Power Schottky
	- F Fast (faster than normal Schottky, similar to AS)
- CMOS
	- C CMOS 4–15 V (semelhante a 4000 series)
	- HC High speed CMOS,
	- HCT High speed, níveis compatíveis com bipolar

![](_page_44_Picture_0.jpeg)

#### Datasheet típica

- $\bullet$ Procurar na web
- Amostras no site do curso (material complementar)
	- 74HC51: 2 AOI (AND-OR-INVERT)
	- 74HC153: 2 MUX 4:1
- Identificar especificações
	- lógica funcional
	- características elétricas: V<sub>IH</sub>, V<sub>IL</sub>, V<sub>OH</sub>, V<sub>OL</sub>
	- características dinâmicas: tp $_{\sf LH}$ , tp $_{\sf HL}$